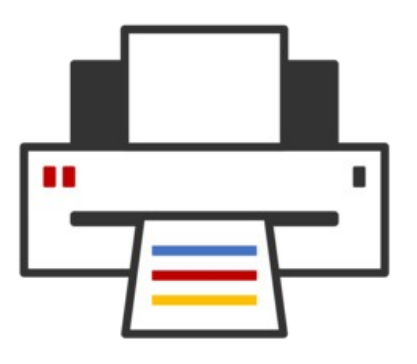

### **OpenPrinting** ® cups-filters, CUPS Snap, Printer Applications, Driverless Scanning, ...

#### **Till Kamppeter – OpenPrinting 18 May 2022**

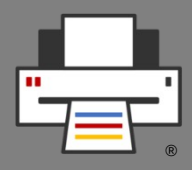

- **cups-filters takes up everything from CUPS which Mac OS X does not need** (CUPS 1.6.x)
	- Started end of 2011 by OpenPrinting, **overtaking most of CUPS' filters**
	- Switched filters over from PostScript-centric to **PDF-centric workflow**
	- **cups-browsed** introduced end of 2012, to introduce **browsing of DNS-SD-advertised remote CUPS queues**, as CUPS dropped its own broadcasting/browsing
	- **11** years of **further development** added things like driverless printing support, clustering, support for Printer Applications, IPP standards, PPD-less...

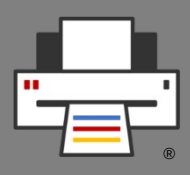

#### ● **General**

- Converted **all CUPS filters** into **filter functions**
- Filter functions work **without PPDs** (use IPP attrib.)
- Use **parameters** instead of environment variables
- All logging into log function, no leaks into stderr
- **New filter functions**
	- **CfFilterPWGToRaster()**
		- **Apple**/**PWG** Raster → **CUPS**/Apple/PWG Raster
		- **Completely streaming**
		- For **Printer Applications** to **stream** into "**rasterto…**" CUPS filters

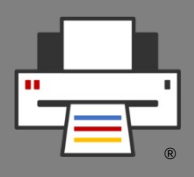

- **New filter functions**
	- **cfFilterUniversal()**
		- **Filter to convert any format to any other**
		- **Internally calls chains of filter functions**
		- CUPS needs only to call **one filter executable**
	- **cfFilterExternalCUPS()**
		- **Calls classic CUPS filters/backends**
		- Call **drivers (also proprietary)** from Printer Apps
		- **Emulates complete CUPS environment**, including env variables, back/side channel, ...
		- Call backends also in **discovery mode**
		- Extensively used by **pappl-retrofit**

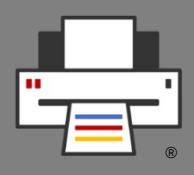

- **Improvements and Fixes** 
	- **Auto-selection of color space and depth**
		- Filter gets **print-color-mode** and **print-quality**
		- and **Apple/PWG-Raster/PCLm** printer IPP attrs
		- → Filter determines needed color space/depth
		- **But:** PDF jobs do not provide color space info
	- **All driverless formats by Ghostscript** 
		- **Added Apple Raster output** to GS 9.56.0
		- Feature requests for **streaming PCLm/raster PDF** and also **gray PCLm** got accepted for GS 9.56.0
		- **cfFilterGhostsript()** outputs **all formats** now
		- $\bullet \rightarrow$  Simplifies filter chains, streaming Raster  $\rightarrow$  PDF

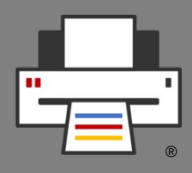

- **Improvements and Fixes** 
	- **Streaming of data through filters**
		- On-demand via "**filter-streaming-mode**" option
		- **cfFilterGhostscript()**, **foomatic-rip**: Assume PostScript input, skip zero-page check
		- **cfFilterGhostscript()**: Use PCLm and raster PDF to stream Raster input to PDF
		- **cfFilterPDFToPDF()**: Skip QPDF treament, only insert JCL
	- **CfFilterPDFToPDF()**, **cfFilterImageTo...()**: Fixed page geometry: **print-scaling**, **number-up**, longedge-first, **landscape**, **orientation-requested** ...

# cups-filters Development: libppd

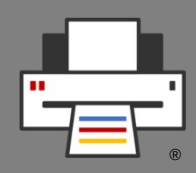

- **Auto-selecting best PPD option settings for job IPP attributes**
	- On loading PPD create **PPD option preset** for each
		- combo of **print-color-mode** and **print-quality**
		- value of **print-content-optimize**
	- **Auto-creation algorithm** finding **best settings** for  $\sim$ 10000 PPDs, no pre-building, no hand-editing
	- Used by the **retro-fitting Printer Applications**
	- Gets **best from classic drivers/PPDs with 3 job IPP attributes**, ideal for simplified print dialogs
- **Added "\*.drv" PPD compiling from CUPS**
	- Easier retro-fitting of CUPS drivers

# cups-filters Development: cups-browsed

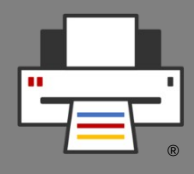

- **implicitclass backend:** Using **filter functions** via **cfFilterUniversal()**, not external executables
- **implicitclass backend: Querying destination printer via IPP** for correct properties, now rasteronly printers as destination work

# cups-filters Development: cups-browsed

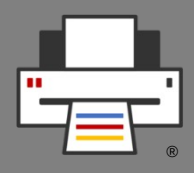

- **Planned**
	- **Avahi browsing/resolving optimization**: Get rid of unneeded, time-consuming resolving
	- Separate cups-browsed from cups-filters, into **own OpenPrinting GitHub project**
	- Separate cups-browsed from CUPS Snap into **own Snap**
	- Turn cups-browsed into a **Printer Application**

# cups-filters Development:  $1.x \rightarrow 2.x$

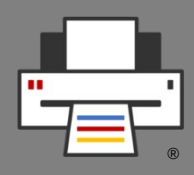

- **License change** to **Apache 2.0 + (L)GPL2 exception**, same as CUPS (approved by contributors)
- **Cleaned up naming style to match CUPS:** 
	- API functions: "**cfCamelCase()**"
	- Library-internal functions: "**\_cfCamelCase()**"
	- File-local functions: "**underscore\_separated()**"
- Bumped **soname** to **2**
- First planned release 2.0b1
- Silenced all compiler warnings
- All logging to **log function**, fixed log leaks to stderr

# cups-filters Development:  $1.x \rightarrow 2.x$

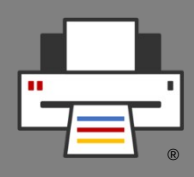

- **Re-structuring to get rid of PPD support**
	- Currently: Filter functions support PPD files for CUPS → **libcupsfilters depends on libppd**
	- **How to solve this?**
		- **First thought: Conditional compiling**
			- Distros want PPD-free libcupsfilters? Or PPDsupporting for Printer Apps as RPM/DEB?
		- **Solution: Re-structuring**
			- Remove PPD support from libcupsfilters  $\rightarrow$  Original filter functions ("**cfFilter...()**") w/o PPD support
			- Wrapper filter functions ("**ppdFilter...()**") in libppd do PPD support and call orig. filter functions
			- CUPS 2.x and retro Printer Apps use libppd filters

# cups-filters Development:  $1.x \rightarrow 2.x$

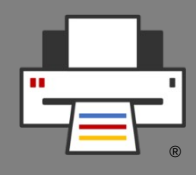

- **Optional/Later 2.x release**
	- **"cfFilterPDFToPDF()" PDFio-based**
	- **libppd** in **separate** project
	- **cups-browsed** in **separate** project/Snap
	- Turn **cups-browsed** into **Printer Application**
	- Options for the *./configure* script for partial builds: No cups-browsed, no libppd/PPD support, no libqpdf, raster-only printing/scanning, … to **allow Snaps build only the part of cups-filters which they actually need.**

#### We have agreed on **not to rename cups-filters** and **libcupsfilters**.

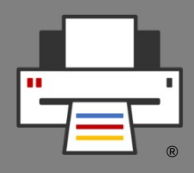

- A **Snap containing CUPS**, cups-filters, cups-browsed, Ghostscript, QPDF → **Complete CUPS printing stack**
- **No support for classic drivers**, as filters and PPDs cannot get dropped into Snap's file system → **Printer Applications**
- Sorting out all the problems with Canonical's Snap gurus on the snapcraft.io forum (see all links in README.md)
- Components **always up-to-date**, independent of release cycles: CUPS 2.4.x, cups-filters 2.x, Ghostscript 9.56.1, QPDF 10.5.0
- **Secure "cups" interface** for application Snaps to print
- Available in **Snap Store** "cups": https://snapcraft.io/cups

#### Copyright © 2022 OpenPrinting. All rights reserved.

## CUPS in a Snap Properties

- **Three run modes**:
	- **Stand-alone**: Snap's CUPS is the only CUPS on the system, no classic CUPS present
	- **Proxy**: Classic CUPS present, Snap's CUPS clones the queues, is firewall for the classic CUPS
	- **Parallel**: Classic CUPS present, Snap's CUPS runs as second, indpendent CUPS (for development only)
- CUPS always listens on Snap's domain socket, in stand-alone mode also on the standard domain socket and port 631 for unsnapped clients
- To not need to create system users and groups use snapd's "snap daemon" for "lp" user and "adm" for "lpadmin" group
- Adapted to Snap environment via cups-files.conf and file permissions, no patches, explicit Snap support built into CUPS upstream code

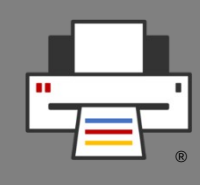

# CUPS in a Snap Properties

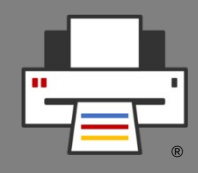

- All **System-V-** and **Berkeley-style command line tools**, also **special tools** cupsfilter, driverless, ippfind, ipptool, ippeveprinter, ippproxy
- **cups-browsed** included, always attaching to the Snap's CUPS
- The **CUPS Snap on OpenPrinting** is **integral part** of the **Snap eco-system** as it is required for the "cups" snapd interface

# CUPS in a Snap Security concept

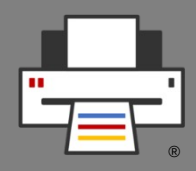

- **Snaps are usually completely confined** and can communicate only through **defined interface connections**
- **Everyone can upload Snaps** to the Snap Store **but**
	- On the user's system only "safe" interfaces of downloaded Snaps **connect automatically**
	- **"Dangerous**" interfaces need to get **connected manually** after Snap install (if they do not have auto-connect permission from the Snap Store team)
	- **Unconfined** ("classic") need **permission** of the Snap Store team
- For **using CUPS from Snaps** there are two interfaces:
	- "**cups**": For user application Snaps which print (**safe**)
	- "**cups-control**": Admin access to cupsd (**dangerous**)

# CUPS in a Snap Security concept

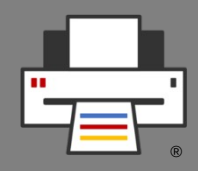

- Most **Snap interfaces** are defined only by **AppArmor rules**, but
- **"cups" vs. "cups-control" → Snap Mediation** 
	- **If cupsd receives an administrative request** it accepts it only if
		- The client is **no Snap** or a **classically confined Snap**
		- The client connects via "**cups-control**"
- User's system **usually has classic CUPS**, not CUPS Snap → **No Snap Mediation**, therefore
	- "**cups**" interface only connects to **Snap's domain socket**
	- Application Snap installation **dependency-installs CUPS Snap**
	- **CUPS Snap** in proxy (**firewall**) mode and mediates requests
	- User stays with **his queues** and (often proprietary) **drivers**

# CUPS in a Snap as a distro's CUPS

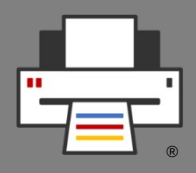

- **What is needed:**
	- **DONE: Security concept** on the snapd side completed
	- **DONE: All drivers** available on Debian retro-fitted into **Printer Applications** (only Braille embossers missing)
	- **GUI tools:** GNOME Control Center "Printers & Scanners" WIP, **CPDB** for PPD-free print dialogs
	- **Look-up service for Printer Applications** on OpenPrinting web site planned
		- No follow-up on hardware-look-up feature request for Snap Store
		- Could support also other platforms, like Docker
- **Rehearsal for CUPS 3.x in a distro** (no PPD/driver support)

# CUPS, Printer Applications, … Snap only ???

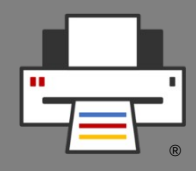

- **Snap is a sophisticated package format**, supports CLI apps, system daemons … Like phone apps … **BUT:**
	- **Slow start-up of desktop apps** (esp. Firefox, Chrome)
	- **Only one Snap Store**
- **Investigated other formats** 
	- **Flatpak**
		- Very common format for **desktop apps**
		- System access via **GUI portals** (GNOME, KDE) → **Not suitable for system daemons**
		- **Atomic distros for Flatpak use:** Possibility to add system daemons as OCI container image via Docker or podmap  $\rightarrow$ **Official OpenPrinting images on DockerHub needed**

# Printer Applications

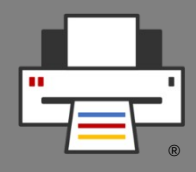

- **PAPPL** got standard framework
	- PAPPL provides **everything required in a library**
	- **Driver developer** only has to do the **printer-specific parts**
	- **Tutorial** for manufacturers/driver developers written in GsoD 2020
- **pappl-retrofit**: Printer driver retro-fit library
	- **PPD handling**: Listing, filtering, selecting, options, installable accessories, CUPS extensions, drivers…
	- **Map job IPP attributes to best PPD option settings**
	- Calling external **CUPS driver filters** and **backends**
	- Printer App easy to create, minimum C code required

# Printer Applications

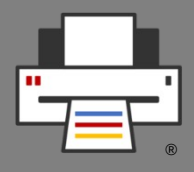

- **Current Printer Aplications**:
	- **Retro-fitting all free drivers available in Debian**
		- PostScript Printer Application  $\sim$  4000 manufacturer PPDs
		- Ghostscript Printer Application All the rest
		- HPLIP Printer Application Proprietary plugin, no scanning
		- Gutenprint Printer Application Epson, Canon, Dye-Sub, ...
	- **Native Printer Applications**
		- Lprint Label printers
	- Map **classically installed (also proprietary) drivers** into a Printer Application (not available as Snap)
		- Legacy Printer Application
- For **unmaintained drivers** wrap filters and PPDs into Printer Application via **pappl-retrofit**
- **Native Printer Applications** for **maintained drivers**

# Driverless Scanning

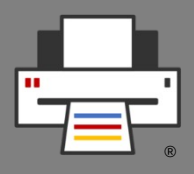

- **3 Standards**
	- **IPP Scan**, open PWG standard
	- **eSCL**, proprietary, from HP, specs published by Mopria
	- **WSD**, from Microsoft and W3C
- All are mainly intended for **multi-function printers**
- **eSCL** and **WSD** one **already available** in **AirScan** devices
- **2 SANE drivers** for eSCL: "escl" from Thierry Hucahrd and "airscan" from Alexander Pevzner, both in most distros
- Alexander has added **WSD support** and will add **IPP Scan** if needed/required
- At least **eSCL** also works via **IPP-over-USB** (ipp-usb)

# Sandboxed Scanner Drivers

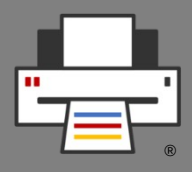

- **Current situation: SANE**
	- Scanner driver (**SANE backend**) is shared library
	- Scanning app (**SANE frontend**) links backends dynamically
	- **To add a driver it needs to be dropped in backend dir** => not good for sandboxed packaging
- **New scanning environment: eSCL/IPP Scan driverless**
	- **Scanner drivers in Scanner Applications, emulating driverless scanner**
	- Scanning app is **eSCL/IPP Scan client**
	- Legacy: App uses only sane-airscan SANE backend, SANE drivers enclosed in legacy Scanner Application
	- **Scan support in PAPPL is WIP**

## IPP-over-USB: ipp-usb

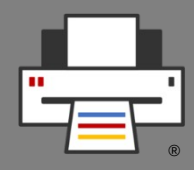

- **Ipp-usb written in Go, as Go has sophisticated HTTP library to** read out buffer on closed connection
- Ipp-usb works perfectly, esp. web admin interface
- **Chrome OS not accepting software in Go** due to high memory footprint  $\rightarrow$  Own approach in Rust
- **ippusbxd** development **discontinued**
- **eSCL scanning** and **IPP Fax Out** work with ipp-usb
- **Note all 7/1/4 USB printers do driverless** (not standardconforming), e. g. HP Laser series (Wi-Fi works, firmware bug?)
- **ipp-usb Snap** available
	- Uses UDEV-watching script to replace missing UDEV rule support

# Printing GUIs What do we need?

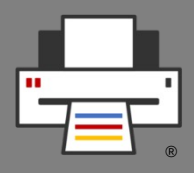

- **Print dialog**: We need to get **CPDB** into GTK and Qt
- **Printer Setup Tool**
	- **Main Window**
		- List all IPP services as reported by DNS-SD, list Printer Applications and their queues in a group, no duplicates for IPv4/IPv6, IPPS, interfaces
		- Buttons for web interface, add new queue, show jobs ...
	- **Add Printer Wizzard**
		- List of discovered non-driverless USB/network printers, click button to see list of Printer Applications supporting the printer, installed ones and available in Snap Store (look-up service on OpenPrinting)
		- Buttons to setup printer with selected Printer Application and to install Printer Application from Snap Store

# Printing GUIs GNOME Comtrol Center

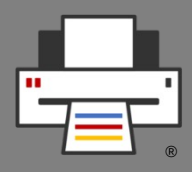

- New "**Printers & Scanners**" module for the New Architecture replaces old "Printers" module
- **Three main parts:**
	- **Main screen: List IPP services** (printing, scanning, fax out) by device – Divyasheel, GSoC 2021
	- **IPP System Service configuration dialog** Lakshay Bandlish, GSoC 2020
	- Add Printer Dialog, adding and managing non-driverless printers GSoC 2022 ???
- Also support by the **Canonical Desktop and Design Teams**

# Questions / Comments

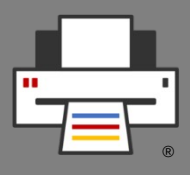

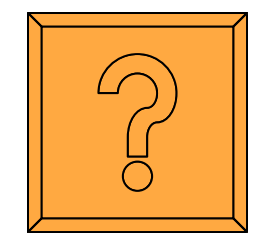